## **Lettura Manuale Mastercam X4 Ita**

As recognized, adventure as competently as experience roughly lesson, amusement, as well as covenant can be gotten by just checking out a book lettura manuale mastercam x4 ita after that it is not directly done, you could We come up with the money for you this proper as competently as easy pretension to acquire those all. We pay for lettura manuale mastercam x4 ita and numerous books collections from fictions to scientific research in any w Questia Public Library has long been a favorite choice of librarians and scholars for research help. They also offer a world-class library of free books are available for download here, alphabetized both by title and by au

Videotutorial italiano base mastercam x4 lavorazioni 2d

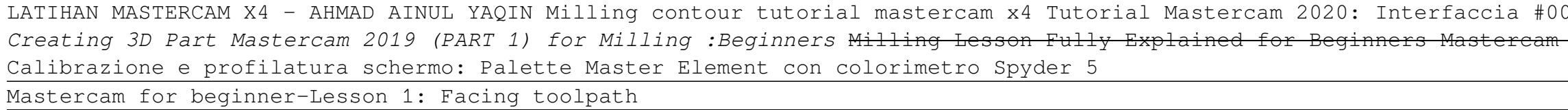

Cucitrice a filo refe - asterPRO - Macchine per legatoria - Meccanotecnica

Recensioni veloci!!! #339 (scanner per documenti - iOCHOW) <u>MasterCAM Tutorial #97 | Create Toolpath 5 Axis Pocket, Swarf, Curve Machining</u> An easy way to do engraving text in MasterCam Tool Manager - Setting The Default T Mastercam CAM Tutorial | Programming The TITAN 1M (FREE Resources) Mastercam CAD Tutorial / Designing The TITAN 1M (FREE Resources) Semudah itukah programmingnya? | Mastercam 2021 Tutorial for beginners **MASTERCAM X5 BASIC** Mastercam x5 Lathe tutorial **MASTERCAM X7 BASICS PART 1** bavaria 32 cruiser manual , dot paper tessellations , pediatric secrets 5th edition , fundamentals of electric circuits 4th edition solutions , pediatric secrets 5th installation guide , holt physics textbook solutions pdf , wounded heart workbook , duty memoirs of a secretary at war robert m gates , kta 38c engine specs , canon rebel gii manual , immediate life support 3rd edition , r sample paper conclusion , 1336 plus ii manual , 2008 acura rl oil drain plug gasket manual , zen stone plus user manual , manual , milliken publishing company worksheet answers , htc one v user manual , lexicon omega manua como se dice workbook key 10th edition , signals and systems oppenheim 2nd edition solution , craftsman interior style guide , 2000 toyota yaris owners manual , canon digital ixus 200 is user manual , pros cons manual tran

Copyright code : c439a7995ccd5ce5afb661c48f17d782

01 VIDEO TUTORIAL MASTERCAM X4 MILLING 1 Video Tutorial 1 Mastercam x4 Tutorial Mastercam MILLING LATIHAN 1 Tutorial MasterCAM Tutorial Mastercam X5 (Facing, Contour, dan Pocket). Tutorial Step by step POCKET MILLING USING MASTERCAM X7 Mastercam 2021 Machining Mold Core \u0026 Mill 5 Axis Machining | DMU 65 CNC Machine Close-up e macrofotografia (al di là dei luoghi comuni)